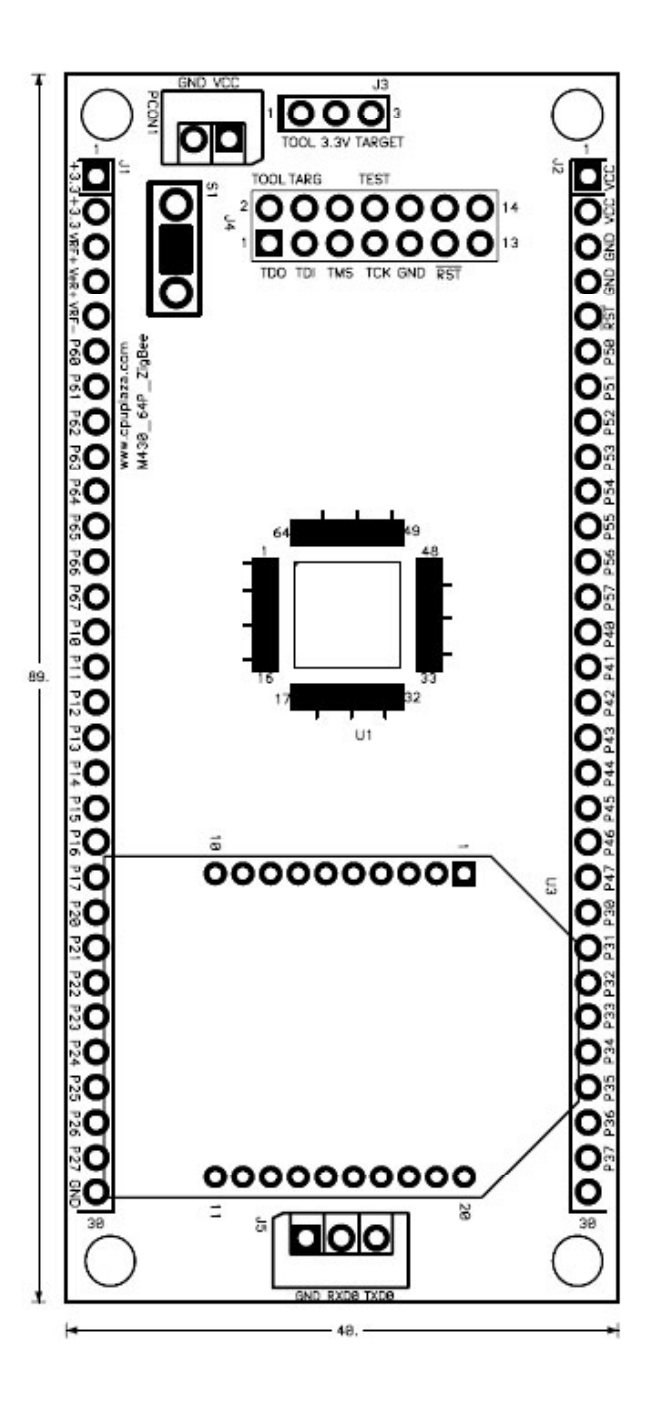

## J3 : 전원 입력 방법 설정

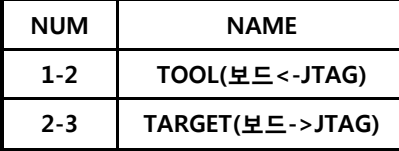

## PCON1 : DC 전원 입력 **<sup>4</sup> GND**

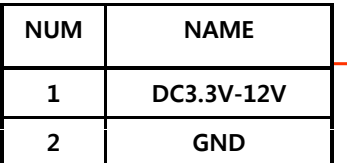

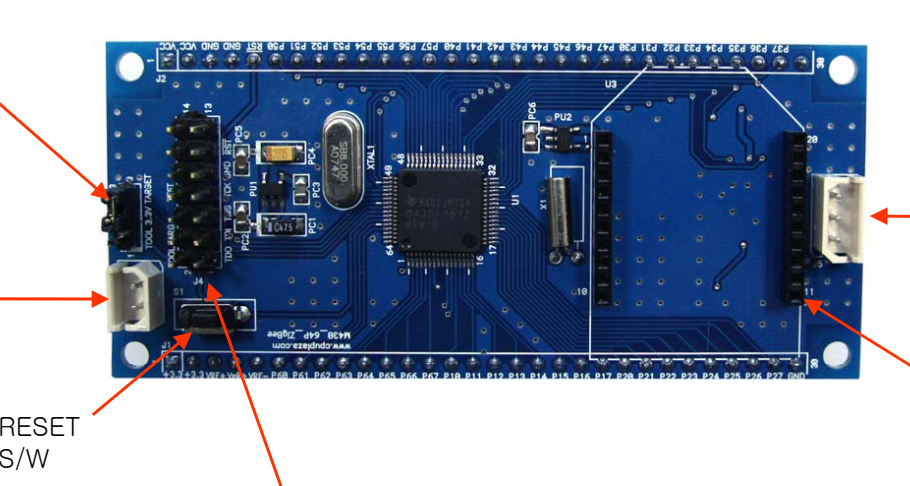

## $J5: UART1(RS-232)$

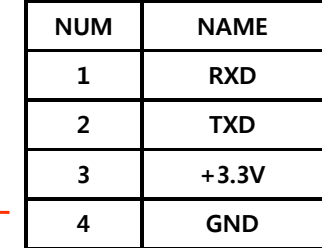

PORT P3.3으로 파워다운 제어 \* 자동 파워다운 기능

XBee 모듈

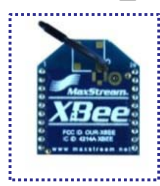

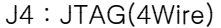

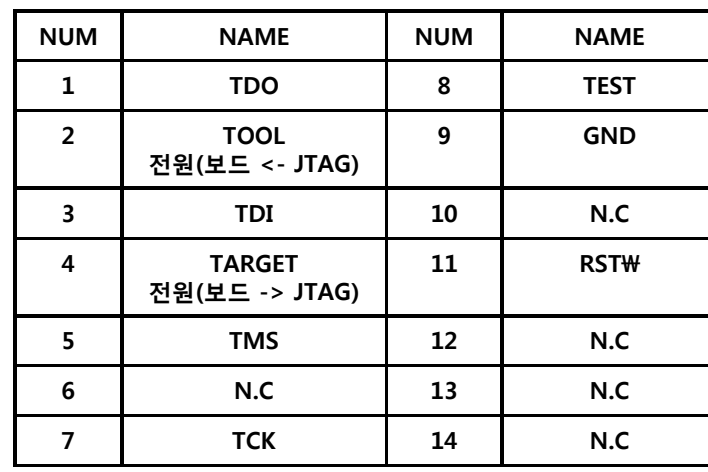

## J1 : I/O 확장

J2 : I/O 확장

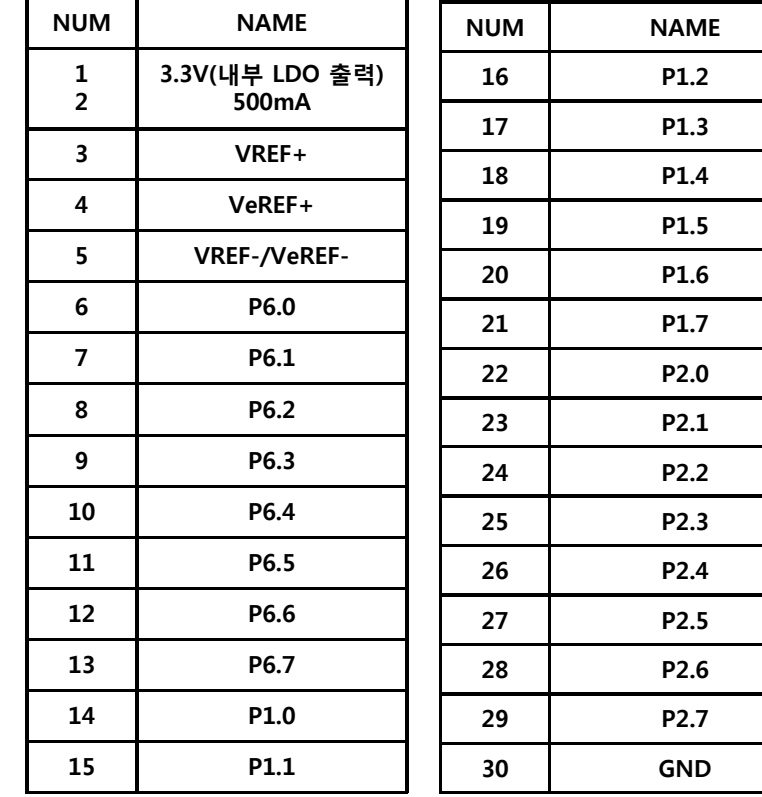

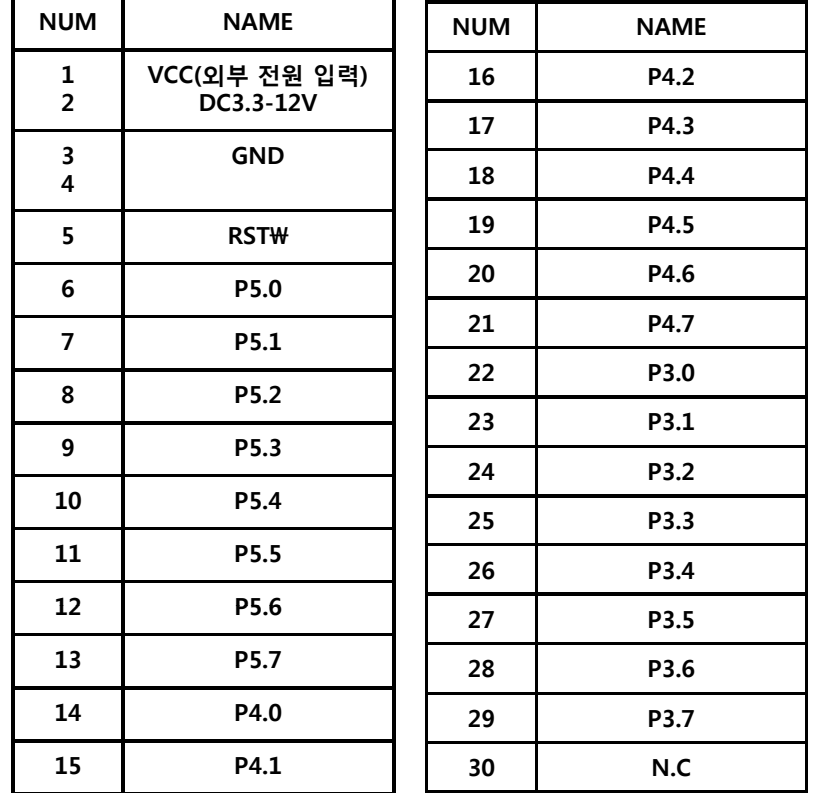